**ENT** Hauts-de-France **The neder** 

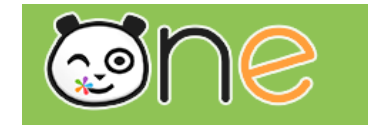

## Première connexion à l'ENT Hauts De France **Accès Enseignant**

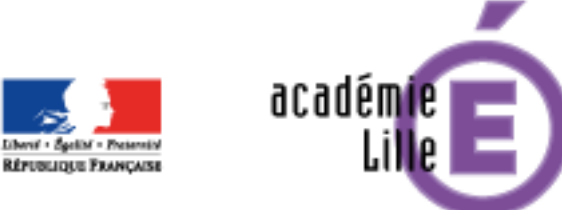

Région académique **HAUTS-DE-FRANCE** 

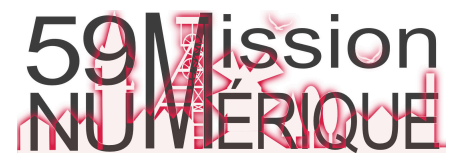

## Première connexion à l'ENT Hauts De Fran **ENT** Hauts-de-France

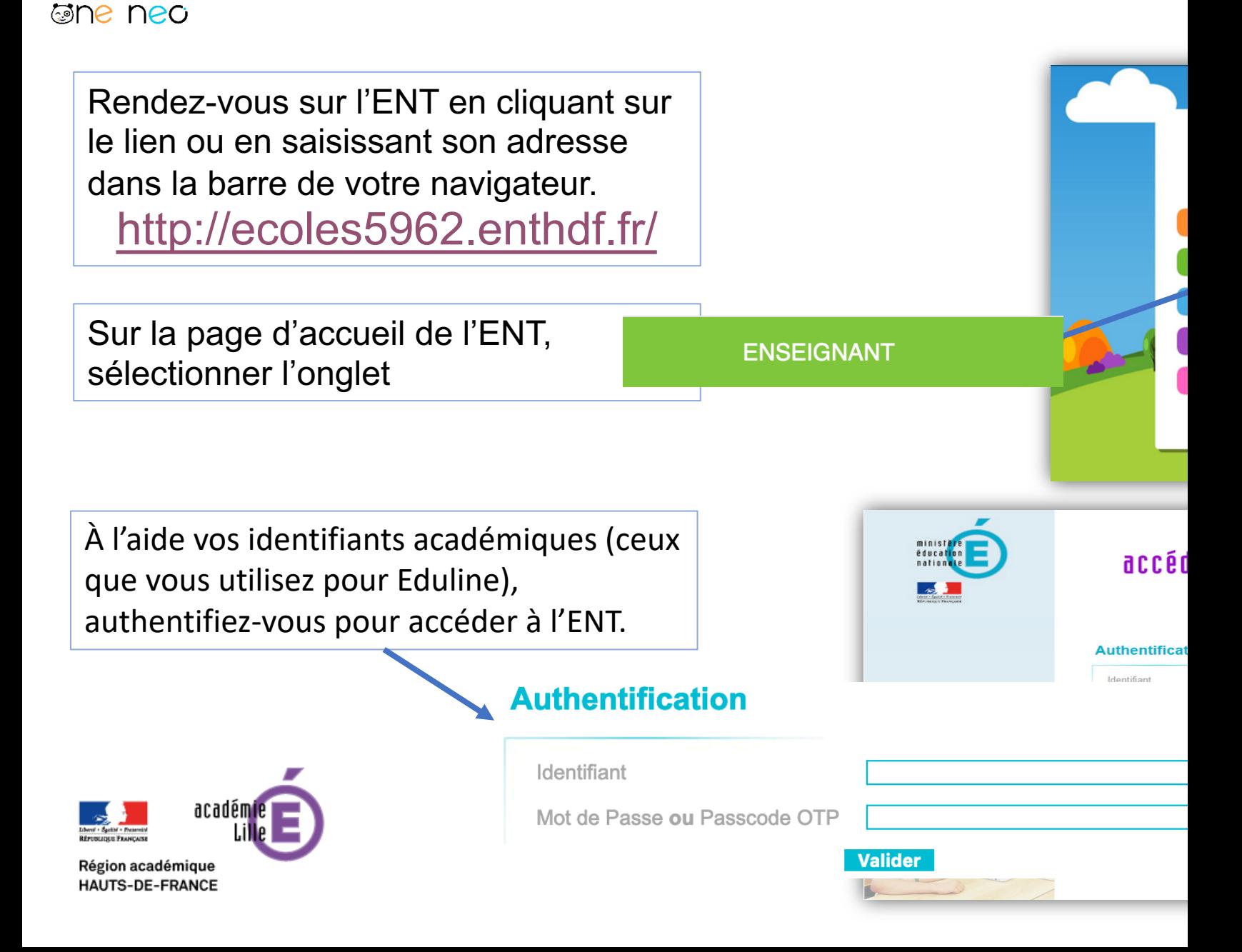

## Première connexion à l'ENT Hauts De France **Accès Enseignant** 2/2

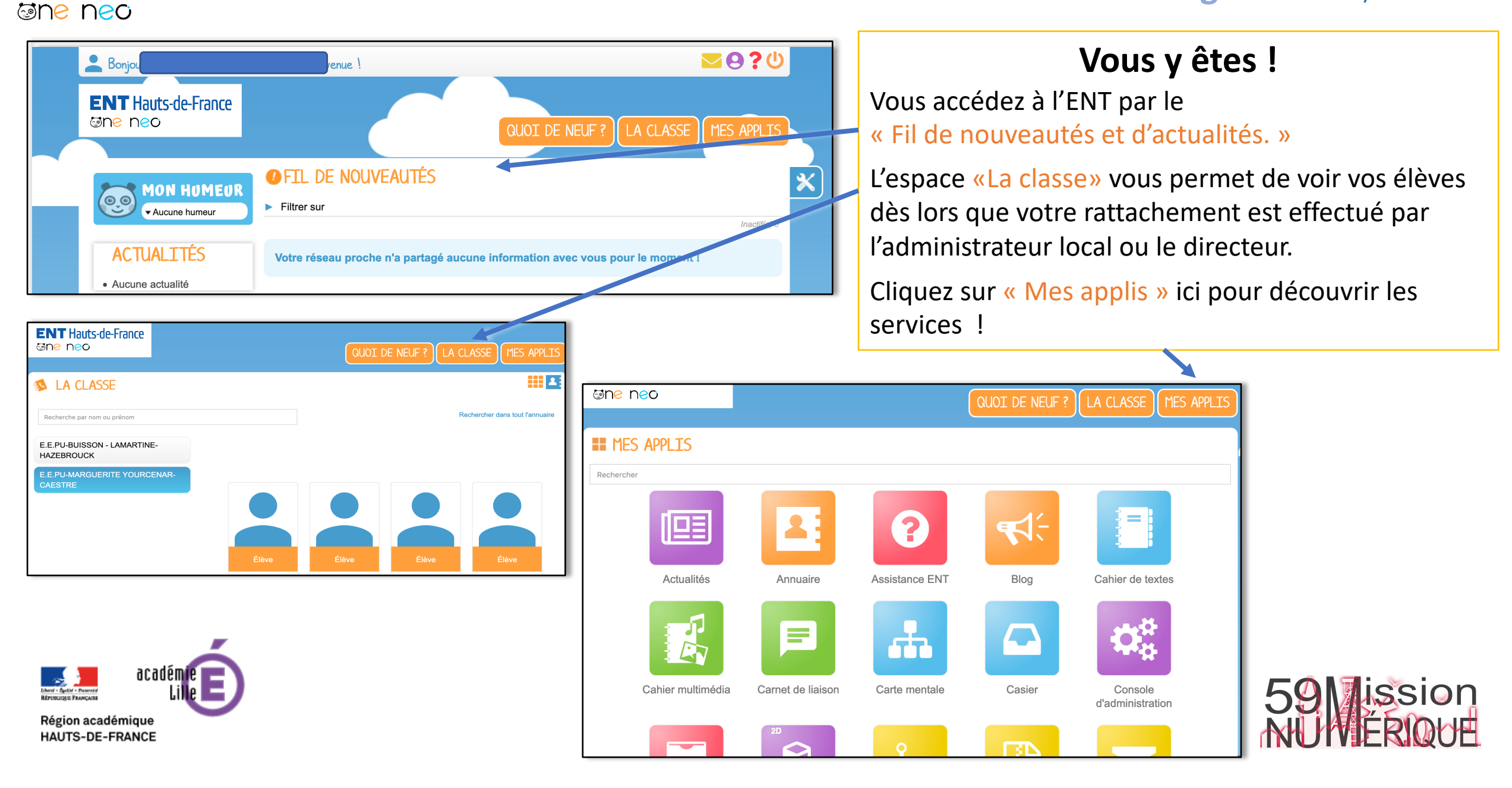

**ENT** Hauts-de-France